$(3 \oslash 1)$ 

気象・大地の変化  $\Box$  $\Box$  $\Box$  (001) 気温をはかる場所は、地上 ( )mから ( )mまでの, )のよい(  $\overline{a}$  $\big)$   $\circ$ □□□(002) 気温を1日に1回はかるときは、1日の()気温に近い、午前 ( )時にはかる。 □□□(003) 百葉箱は, ( )いペンキでぬってあり, ( )をよくする ためよろい戸を使っている。 □□□(004) 浅い地中の温度をはかるときは( )を使う。 □□□(005) 地中深いところの地中の温度をはかるときは( )を使う。 □□□(006) 晴れた日の気温は, ( )時ごろ最高になり、( ) 前 に最低になる。 □□□(007) 晴れた日の地温は、( )時ごろ最高になり、( ) 前 に最低になる。 □□□(008) 気温と地温では、( )の方が日較差が大きい。 □□□(009) 雲量( )が快晴, ( )が晴れ, (  $\rightarrow$ がくもり。 □□□(010) 雨量の単位は(  $\sum_{\alpha}$ □□□(011) 風向は、観測時刻前の( )分間で最も多くさした方向を, ( ) 方位で表す。 (<br>ロロロ(012) 風速の単位は(<br>ーーー (^:^) 風力は、( )までの(  $\big)$  or  $\big)$ )段階で表す。 □□□(014) 風は()気圧から()気圧に向かってふく。 □□□(015) 水と土とをくらべると、( )の方があたたまりやすく、冷えやすい。 )が,夜間は( )が □□□(016) 晴れた日の海岸地方では、昼間は( ふく。 □□□(017) 晴れた日の海岸地方では、1日に()回,風がやんでいるときがある。 これを( )という。 )からの季節風がふき,冬は( )からの季節風が □□□(018) 夏は( ふく。 □□□(019) 冬の季節風は、日本海上でたくさんの( )をふくんで、 ( )状の雲をつくる。 □□□(020) 地球の自転によって、日本の上空にはいつも強い( )からの風がふく。 これを()という。 □□□(021) しめった風が山をこえてかわいた熱風になる現象が, ( )現象。 □□□(022) 6~7月ごろ,長い雨やくもりの日が続く。この時期を()という。 □□□(023) 熱帯地方で発生した( するのはないか、風速が毎秒(  $)$  m 以上になったものを台風という。 □□□(024) ( )は、地域気象観測システムの略語。 □□□(025) 気象衛星の( )は、地上からは止まっているように見えるので,  $\sqrt{2}$ ) 衛星とよばれる。

 $(302)$ 

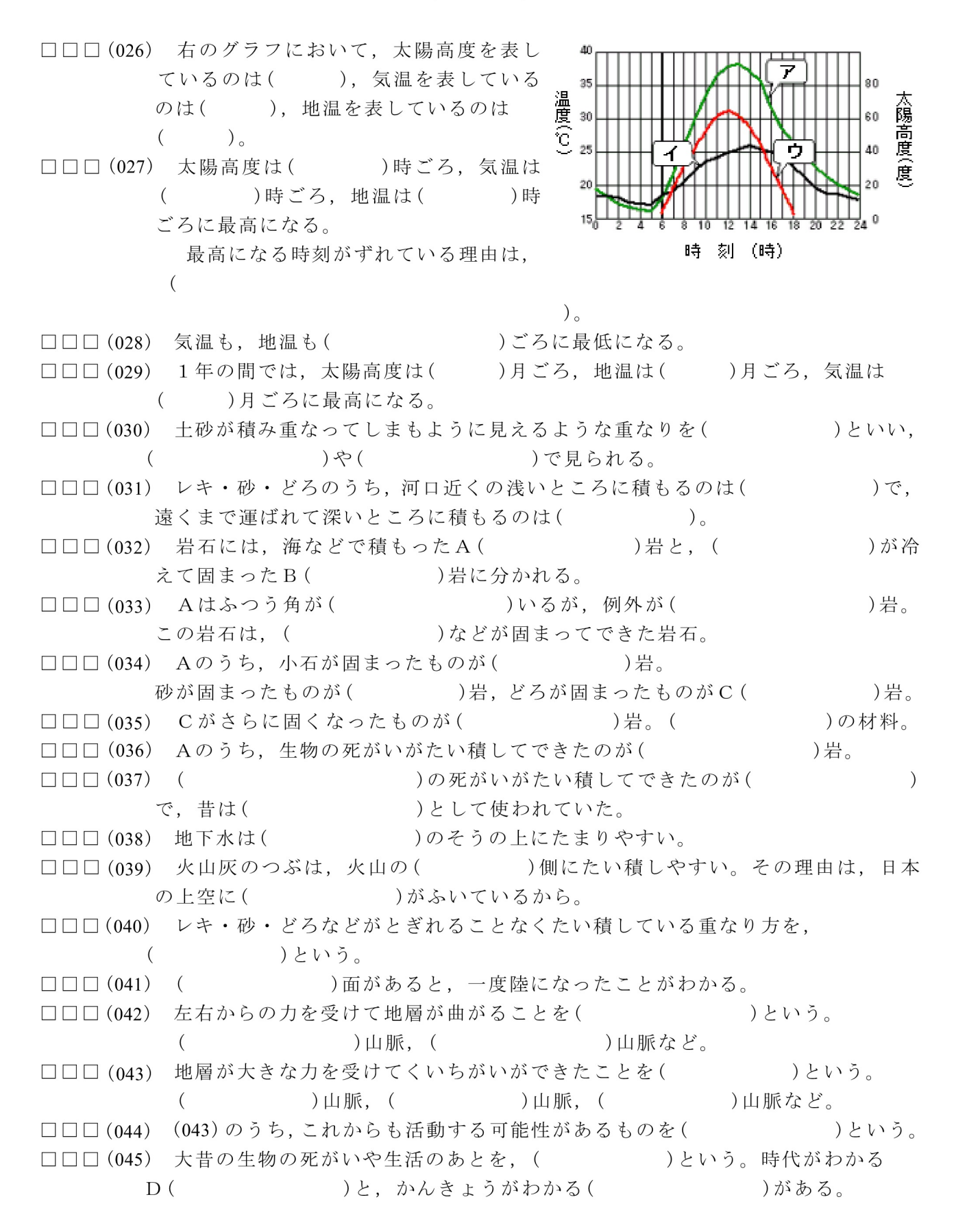

 $(303)$ 

□□□(046) サンゴの化石があると, ( ) () (  $\overline{\phantom{a}}$ ) · ( )だったことがわかる。  $\sqrt{2}$ ) · ( )だったことがわかる。 □□□(047) ホタテの化石があると, ( □□□(048) (045)のDとなる生物の条件 …生存期間が( )。世界中に( )分布する。数が(  $\big)$   $\circ$ □□□(049) (045)のDのうちおもなもの(古い方から)  $\cdots$  ( )代の( )  $\cdot$  (  $)$   $\circ$ )  $\bullet$  (  $\left($ )代の(  $)$ 。 )代の( )  $\cdot$  (  $\sum_{\alpha}$ )代。 このうち、今から1億年前をふくむ時代は, ( □□□(050) 今も活動を続けていたり、今から1万年以内にふん火したことがわかっている 火山を( )といい, 日本に( )あり, 地球上には約  $($ )ある。半数以上は( )に属する。 )といい, ( □□□(051) 深くて細長い海底を( )の運動によっ てできる。それと平行に( )がある。 □□□(052) 地球の表面は( )というかたい岩の層。 )がある。さらに真ん中には( )がある。 その下に( □□□(053) マグマは、温度が() おほど、ねばりけが弱い。 また, ( ) が ( )いほど, ねばりけが弱い。 )という。 □□□(054) マグマが地表に出たものを( □□□(055) 火山ガス・火山灰などが山の斜面を流れ下る現象を( )という。 □□□(056) 火山の中央部が大きく落ちこんでできたものを( ) という。 □□□(057) (032)のBで、地表近くで急に冷えてできた岩石を( )岩という。  $\left($ )岩 · ( ) 岩 · ( )岩など。 大きいつぶは( )い。 □□□(058) (032)のBで、地下深いところでゆっくり冷えてできた岩石を( )岩 という。 E( )岩 · (  $\rightarrow$ ) 岩 ・ ( 岩など。大きいつぶは( )い。 )  $\cdot$  ( □□□(059) (058)の E は, ( )  $\bullet$  (  $\rightarrow$ などの( )でできている。 □□□(060) 地震が発生した場所が(),その真上の地表の場所が(  $\Big)$   $\Big)$ □□□(061) 地震の波には、速く伝わる()波(秒速() )km)と、おそく 伝わる( )波(秒速( )km) がある。 □□□(062) 地震のゆれのうち、はじめの小さなゆれを( )といい,あとの 大きなゆれを( )という。 □□□(063) 地震そのものの大きさを表す単位が( )。1階級大きく なるごとに、地震の大きさは( )倍になる。 □□□(064) 岩石が空気や水などによってしん食されることを( )という。  $\Box$ math $\Box$  (065) ( )岩でできている土地では、( )地形が見ら れ,地下では( )が見られる。

 $(301)$ 

気象・大地の変化

- □□□(001) 気温をはかる場所は、地上(1.2 )mから(1.5 )mまでの, 風通し )のよい( 日かげ )。  $\overline{a}$
- □□□(002) 気温を1日に1回はかるときは、1日の(平均 )気温に近い、 午前 (9)時にはかる。
- □□□(003) 百葉箱は、( 白 )いペンキでぬってあり、( 風通し )をよくする ためよろい戸を使っている。
- □□□(004) 浅い地中の温度をはかるときは( 曲管地中温度計 )を使う。
- □□□(005) 地中深いところの地中の温度をはかるときは( 鉄管地中温度計 )を使う。
- □□□(006) 晴れた日の気温は、(午後2 )時ごろ最高になり、( 日の出 )前 に最低になる。
- □□□(007) 晴れた日の地温は、(午後1)時ごろ最高になり、(日の出)前 に最低になる。
- □□□(008) 気温と地温では、(地温)の方が日較差が大きい。
- $\Box$  $\Box$  $\Box$  (009) 雲量 ( 0~1 )が快晴, ( 2~8 )が晴れ, ( 9~10 ) がくもり。
- □□□(010) 雨量の単位は( ミリメートル  $\sum_{\alpha}$
- □□□(011) 風向は、観測時刻前の(10)分間で最も多くさした方向を, (16 )方位で表す。
- □□□(012) 風速の単位は( 毎秒何メートル )。
- □□□(013) 風力は, ( 0~12 )までの( 13 )段階で表す。
- □□□(014) 風は( 高 )気圧から( 低 )気圧に向かってふく。
- □□□(015) 水と土とをくらべると、( 土 )の方があたたまりやすく、冷えやすい。
- □□□(016) 晴れた日の海岸地方では、昼間は( 海風 )が、夜間は( 陸風 )が ふく。
- □□□(017) 晴れた日の海岸地方では、1日に(2)回,風がやんでいるときがある。 これを(なぎ )という。
- □□□(018) 夏は(南東)からの季節風がふき、冬は(北西)からの季節風が ふく。
- □□□(019) 冬の季節風は、日本海上でたくさんの(水蒸気)をふくんで、 (すじ )状の雲をつくる。
- □□□(020) 地球の自転によって、日本の上空にはいつも強い( 西 )からの風がふく。 これを(偏西風)という。
- □□□(021) しめった風が山をこえてかわいた熱風になる現象が、(フェーン )現象。
- □□□(022) 6~7月ごろ,長い雨やくもりの日が続く。この時期を(梅雨)という。
- □□□(023) 熱帯地方で発生した(熱帯低気圧 )が、風速が毎秒(17.2 )m 以上になったものを台風という。
- □□□(024) (アメダス )は、地域気象観測システムの略語。
- □□□(025) 気象衛星の( ひまわり )は、地上からは止まっているように見えるので、 (静止)衛星とよばれる。

 $(302)$ 

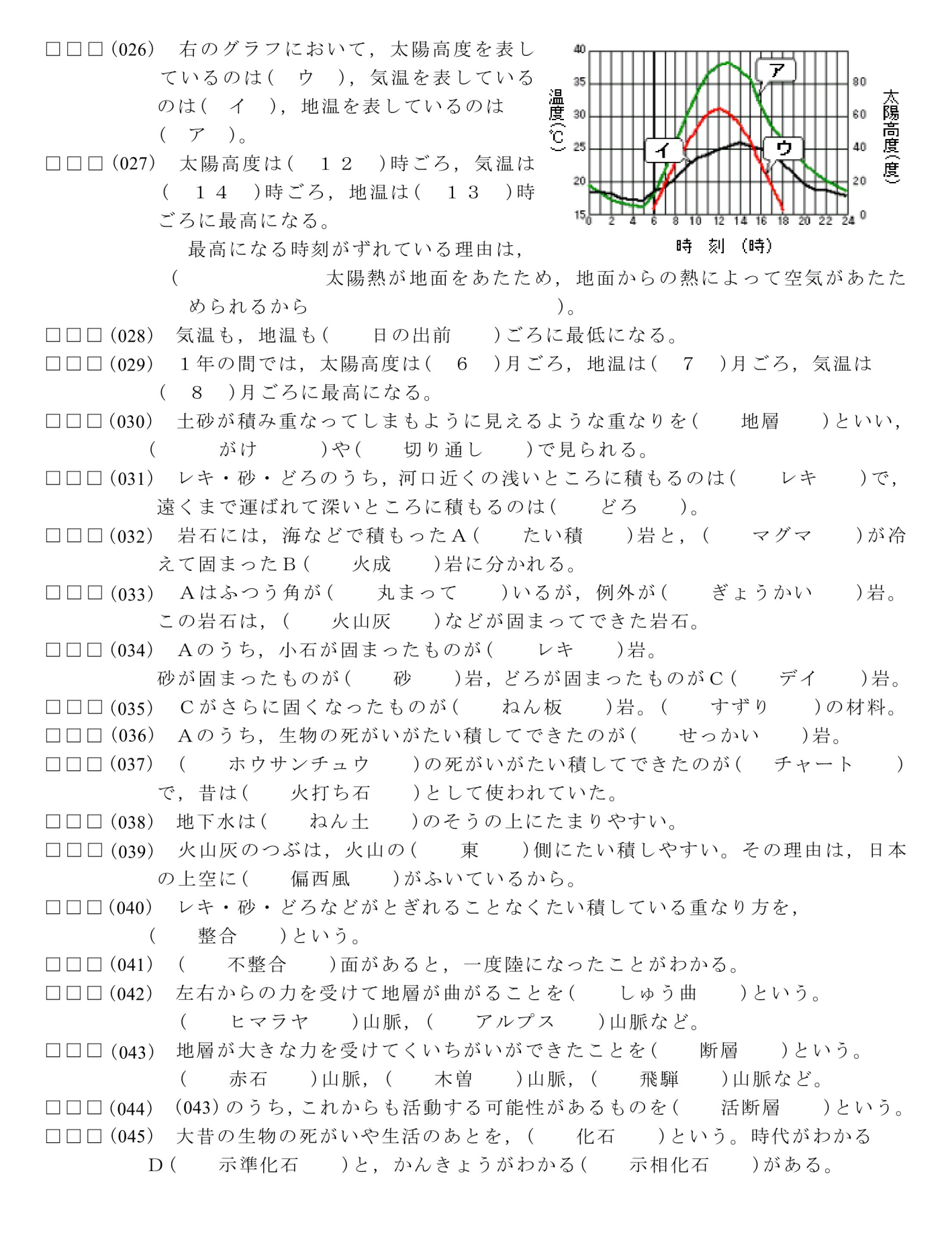

 $(303)$ 

- □□□(046) サンゴの化石があると、(あたたかく )・(きれいな )・
	- $\overline{a}$ 浅い )・( 海 )だったことがわかる。
- □□□(047) ホタテの化石があると、( 冷たい )・( 海 )だったことがわかる。 □□□(048) (045)のDとなる生物の条件
- …生存期間が(短い)。世界中に(広く)分布する。数が(多い)。 □□□(049) (045)のDのうちおもなもの(古い方から)
	- …(古生 )代の( サンヨウチュウ )・( フズリナ  $\big)$  o
		- (中生 )代の( キョウリュウ )・( アンモナイト )。
		- )代の( マンモス )・( ビカリア )。 ( 新生
		- このうち、今から1億年前をふくむ時代は、(中生 )代。
- □□□(050)今も活動を続けていたり、今から1万年以内にふん火したことがわかっている 火山を( 活火山 )といい、日本に( 110 )あり、地球上には約
	- (800)ある。半数以上は(環太平洋火山帯)に属する。
- □□□(051) 深くて細長い海底を( 海溝 )といい、( プレート )の運動によっ てできる。それと平行に(火山前線)がある。
- □□□(052) 地球の表面は(地かく )というかたい岩の層。 その下に( マントル )がある。さらに真ん中には( 核 )がある。
- □□□(053) マグマは、温度が( 高温 )なほど、ねばりけが弱い。 また, ( 二酸化ケイ素 )が( 少な )いほど, ねばりけが弱い。
- □□□(054) マグマが地表に出たものを( よう岩 )という。
- □□□(055) 火山ガス・火山灰などが山の斜面を流れ下る現象を(火さい流))という。
- □□□(056) 火山の中央部が大きく落ちこんでできたものを(カルデラ )という。
- □□□(057) (032)のBで、地表近くで急に冷えてできた岩石を(火山 )岩という。 ( りゅうもん )岩・( あんざん )岩・( げんぶ )岩など。 大きいつぶは(少な )い。
- □□□(058) (032)のBで、地下深いところでゆっくり冷えてできた岩石を( 深成 )岩 という。E(かこう )岩· (せんりょく )岩· (はんれい ) 岩など。大きいつぶは(多い)い。
- □□□(059) (058)のEは, ( セキエイ ) • ( チョウ石 ) • ( 黒うんも ) などの(鉱物)でできている。
- □□□(060) 地震が発生した場所が( 震源 ), その真上の地表の場所が( 震央 )。
- □□□(061) 地震の波には、速く伝わる(P)波(秒速(8)km)と、おそく 伝わる( S )波 (秒速( 4 )km) がある。
- □□□(062) 地震のゆれのうち,はじめの小さなゆれを( 初期微動 )といい,あとの 大きなゆれを(主要動)という。
- □□□(063) 地震そのものの大きさを表す単位が(マグニチュード )。1階級大きく なるごとに、地震の大きさは(32)倍になる。
- □□□(064) 岩石が空気や水などによってしん食されることを(風化)という。
- □□□(065) ( せっかい )岩でできている土地では、( カルスト )地形が見ら れ,地下では( しょうにゅうどう )が見られる。